# UNIVERSITÄT Mannheim

# Analyzing Statistics with Background Knowledge from Linked Open Data

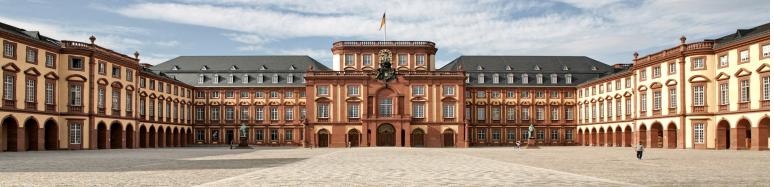

#### Idea

- Background knowledge from LOD can help
  - finding explanations
  - creating more sophisticated visualizations
- Steps taken

10/22/13

- linking the statistics datasets to LOD datasets
- DBpedia, Eurostat, GADM, Linked Geo Data
- Extracting features
- Finding correlations with unemployment rate
  - using only one target variable for demonstration purposes
  - works for arbitrary target variables

# Linking to LOD Datasets

- Linking to DBpedia
  - using DBpedia Lookup
  - restricting results to Place and AdministrativeArea
  - select from many results by minimum edit distance
- Linking to Eurostat
  - using SPARQL to query for labels
  - querying for word 1-grams, 2-grams, ... from original labels
  - selecting by minimum edit distance

# Linking to LOD Datasets

- Linking to GADM
  - searching by name turned out to be error-prone
  - searching by coordinates (from DBpedia) is precise
    - but suffers from low recall
  - two-stage approach:
    - searching by coordinates
    - searching by average coordinates of all linked objects (in DBpedia)
- Total figures:

10/22/13

- France regions: 27/27 DBpedia, 26/27 Eurostat, 27/27 GADM
- France departments: 101/101 DBpedia, 101/101 GADM
- Australia states: 8/9 DBpedia, 9/9 GADM
- Australia SA3/SA4: no satisfying results, discarded

### **Feature Extraction**

- Once the links have been created
  - get polygon shapes from GADM (for visualization)
  - get datatype properties from Eurostat/DBpedia
  - get direct types from DBpedia (incl. YAGO types)
  - get qualified relations from DBpedia
- Using information from Linked Geo Data
  - extract objects within GADM polygon, aggregate by type (e.g., region contains 125 police stations)
  - spatial queries only possible with rectangles
  - workaround: use minimum enclosing rectangle and filter afterwards

### **Visualization with GADM Polygons**

 Polygons from GADM allow for visualization of unemployment on maps

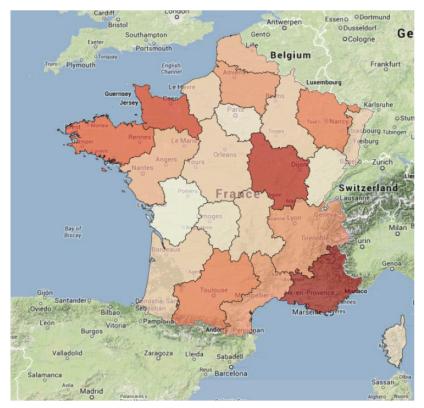

(a) Unemployment by region

10/22/13

# **Finding Correlations**

- Using extracted features to find interesting correlations
- Example correlation for unemployment in France:
  - African islands, Islands in the Indian Ocean, Outermost regions of the EU (positive)
  - GDP (negative)
  - Disposable income (negative)
  - Hospital beds/inhabitants (negative)
  - RnD spendings (negative)
  - Energy consumption (negative)
  - Population growth (positive)
  - Casualties in traffic accidents (negative)
  - Fast food restaurants (positive)
  - Police stations (positive)

# **Visualization Correlations**

• e.g., unemployment rate ~ number of police stations

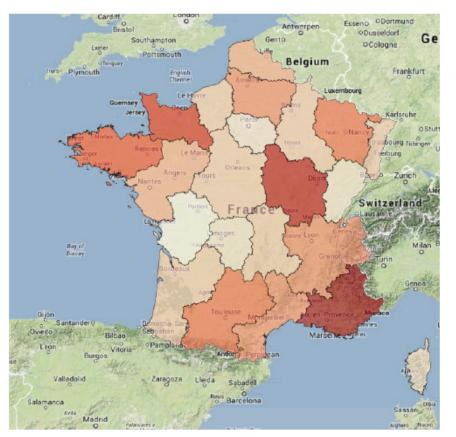

(a) Unemployment by region

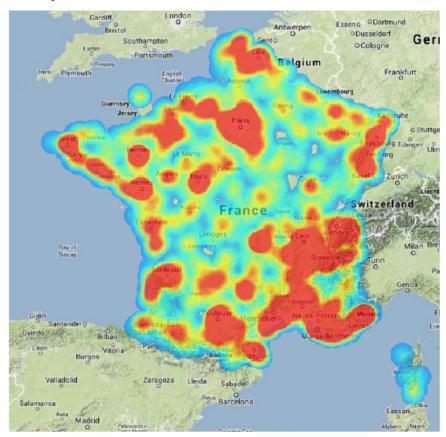

(b) Heat map of police stations

10/22/13

## Tools

• FeGeLOD/Explain-a-LOD (ESWC 2012: best demo award)

| EXP Explain-a-LOD                                                                                                    |                                                                          |                          | _ 🗆 🗵 |
|----------------------------------------------------------------------------------------------------|--------------------------------------------------------------------------|--------------------------|-------|
|                                                                                                    | ]                                                                        |                          |       |
| Basic dataset information                                                                                                    | on                                                                       |                          |       |
| Number of instances:                                                                                                    |                                                                          | 26                       |       |
| Number of generated features:                                                                                                    |                                                                          | 16                       |       |
| Source attribute:                                                                                                    |                                                                          | region                   |       |
| Target attribute:                                                                                                    | Complex sules                                                            | unemployment             |       |
| Simple explanations                                                                                                    | Complex rules                                                            |                          |       |
| A region with a high value of disposable_income<br>has low unemployment<br>Correlation: -0.9148<br>A region with a high value of hospital_beds_per100000hab<br>has low unemployment<br>Correlation: -0.7707<br>A region with a high value of avg_annual_population_growth<br>has high unemployment<br>Correlation: 0.6466 |                                                                          |                          |       |
|                                                                                                    |                                                                          |                          |       |
| has lo                                                                                                    | ion with a high value of <i>k</i><br>ow unemployment<br>elation: -0.4861 | tilled_in_road_accidents | •     |

10/22/13

## Tools

• RapidMiner Linked Open Data Extension (2013)

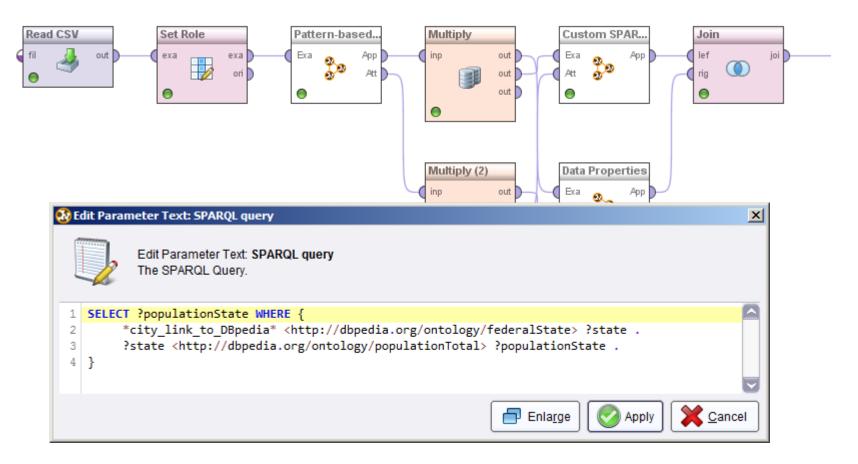

#### Assets

- New modules for RapidMiner LOD extension
  - DBpedia Lookup linker
  - Label-based linker
- New links for DBpedia 3.9 release
  - DBpedia GADM (39,000 links)

## **Conclusions & Lessons Learned**

- Linked Open Data provides useful background knowledge
  - For finding explanations
  - For creating visualizations
- Some data sources are more suitable than others
  - official data sources (e.g. Eurostat) provide best results

## **Conclusions & Lessons Learned**

- Negative correlation: traffic accident casualties ~ unemployment
  - Fight unemployment by increasing traffic accidents?

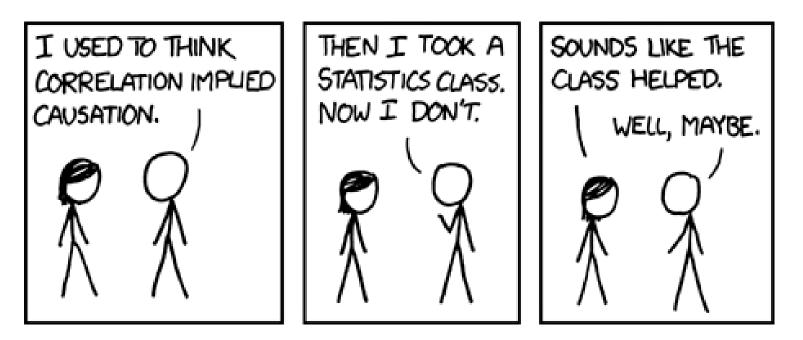

http://xkcd.com/552/

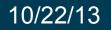

# UNIVERSITÄT Mannheim

# Analyzing Statistics with Background Knowledge from Linked Open Data

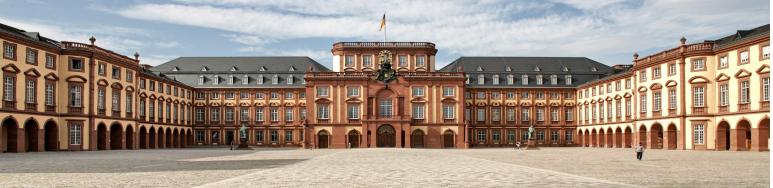